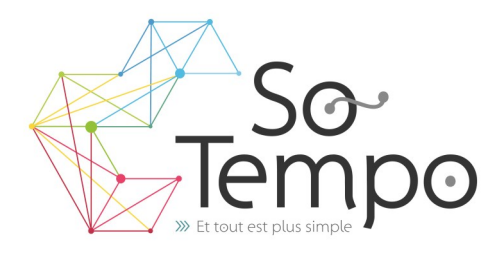

# **PROFESSIONNALISME :**

Toutes nos formations sont axées sur des exemples concrets liés à l'activité de l'entreprise.

# **CONVIVIALITÉ :**

Travailler dans une bonne ambiance avec des groupes homogènes permet de garantir une progression positive.

### **SOUTIEN :**

Nous restons à votre disposition pour une assistance technique par téléphone.

# **Plan de formation Word Niveau 1**

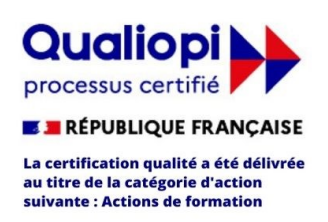

#### **DURÉE :** 1 jour 7 Heures **COÛT :** Nous contacter

# DÉMARCHE PÉDAGOGIQUE

- Evaluation de vos acquis
- Elaboration du plan de formation et de sa durée
- En individuel ou par groupe de niveau ( Session limité à 6 personnes)
- L'aspect théorique s'articule sur le partage de vos connaissances et des apports de votre formateur
- Méthodologie basée sur l'Active Learning : 75% de pratique minimum
- Remise d'un support de cours (Clef USB recommander)
- Boissons offertes pendant les pauses
- Salles lumineuses et locaux facilement accessibles

# OBJECTIFS DE LA FORMATION

• Etre capable de rédiger, modifier vos documents en leur apportant une présentation professionnelle.

 $\ddot{\bullet}$ 

# PRÉ-REQUIS

- Connaissance de l'environnement Windows nécessaire
- Maniement de la souris

# **PROGRAMME**

# **VOCABULAIRE**

- Document
- Paragraphe

# **ENVIRONNEMENT & MÉTHODES :**

- Lancer Word, ouvrir un document
- Sauvegarder un document précédemment enregistré
- Repérer les onglets au sein de l'interface du logiciel.
- Les Rubans
- Correction orthographique et grammaticale
- Recherche de synonyme

### **MISE EN FORME & MISE EN PAGE :**

- Modifier la police
- Modifier la couleur ou la taille du texte
- Mettre en gras ou en italique
- Souligner un texte.
- Orientation portrait ou paysage
- Ajuster les Marges
- Faire un Saut de page

# **SÉLECTION**

- Mot, ligne, paragraphe, texte entier
- Copier, Couper / coller
- Se Déplacer dans le document

### **OUTILS ÉDITION**

• Reconnaître les puces ou une numérotation.

## **OBJETS GRAPHIQUES & TABLEAUX**

- Reconnaître la présence d'une image, d'un tableau **Word**, ou d'une forme simple dans un document.
- Insérer une forme, une image

PA de Brocéliande Rue de Breils 58600 Ploërmel

Téléphone : 02 97 74 24 54

Formateur : Bruno Gélin / E-mail : bruno@so-tempo.fr

Site Internet : https://www.so-tempo.fr/

https://www.facebook.com/FormationsWordExcel